## Windows WMI Server Stats

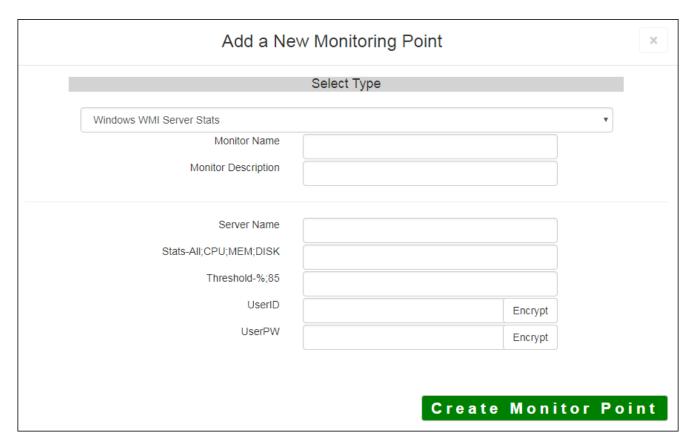

The Windows WMI Server Stats monitoring point reviews selected server statistics and reports back to the user. A threshold can be entered, and if that threshold is exceeded a warning can be issued.

Four different sub checks may be performed within this check. These sub checks may be performed either all in one check, or a point/check may be set up individually. The four sub checks are as follows:

ALL - performs CPU, MEM, and DISK checks

CPU - Checks total CPU percent usage

MEM - Checks percent of physical memory used

DISK - Checks percent of disk space used (up to 8 local/physical disks)

**Note:** This point will only check Windows Servers via WMI (Windows Management Instrumentation). In addition, this point will only check Windows servers on the same LAN as the GeoSystems Monitor server, as WMI uses DCOM ports to communicate.

The parameters that are unique to the Windows WMI Server Stats include:

| Server Name | Remote server name to check                                                                                   |
|-------------|----------------------------------------------------------------------------------------------------|
| Stats       | <ul> <li>"ALL" will check CPU, MEM, and DISK. Only CPU percent usage will<br/>returned/graphed.</li> </ul>    |
|             | <ul> <li>"CPU" will check total CPU percent usage. Total CPU percent usage v<br/>returned/graphed.</li> </ul> |
|             | "MEM" will check percent of physical memory used. Percent of physical will be returned/graphed.               |
|             | "MEM:COMMIT" will check 'Commit Charge' memory, both physical a                                               |

|                              | <ul> <li>"DISK" will check percent of disk space used. Up to eight local disks v Disk 1 percent space used will be returned/graphed.</li> </ul>                                                               |
|------------------------------|----------------------------------------------------------------------------------------------------|
|                              | <ul> <li>"DISK:D" will check Disk Drive D. Percent space used for Disk Drive I<br/>returned/graphed.</li> </ul>                                                                                               |
| Threshold-%;85               | A number representing a threshold percentage when the point/check is consi<br>This threshold will apply to any/all metrics (for example, 85 would indicate th<br>85% CPU usage or 85% of Memory usage, etc.). |
| userID                       | Either a domain user ID or a local account that will have access on the Remo<br>monitored                                                                                                    |
|                              | Domain account entered domain\\userID                                                                                                    |
|                              | • Local account entered \userID (Note the use of the leading s                                                                                                    |
|                              | <b>Note:</b> userID should be entered as encrypted information                                                                                                    |
| userPW                       | Password associated with userID account                                                                                                    |
|                              | <b>Note:</b> userPW should be entered as encrypted information                                                                                                    |
| <b>Note:</b> When configurir | ng the GeoSystems Monitor engine service, if a logon account is used to run the serv                                                                                                    |

access to the Remote servers, ex. domain account, then entering a userID and userPW shouldn't be necessor

Article ID: 313

Last updated: 17 Aug, 2018

Revision: 6

GeoSystems Monitor Enterprise -> Product Guide v4.0 -> Monitor Point Types & Parameters -> Windows WMI Server Stats

 $\underline{http://www.vestra-docs.com/index.php?View=entry\&EntryID=313}$